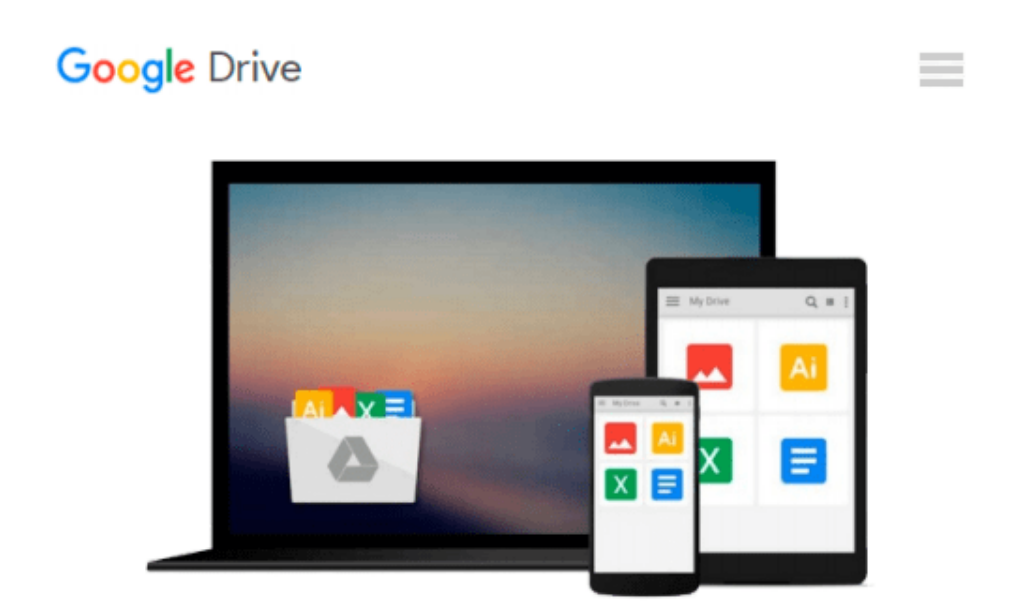

# **Python Geospatial Development Essentials**

*Karim Bahgat*

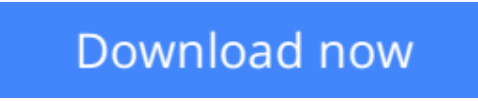

[Click here](http://toolbook.site/go/read.php?id=1782175407) if your download doesn"t start automatically

### **Python Geospatial Development Essentials**

Karim Bahgat

**Python Geospatial Development Essentials** Karim Bahgat

**Utilize Python with open source libraries to build a lightweight, portable, and customizable GIS desktop application**

### **About This Book**

- Develop a GIS application that you can easily modify and customize
- Optimize your GIS application for user productivity and efficiency
- Discover Python's many geospatial libraries and learn how they can work together

### **Who This Book Is For**

This book is ideal for Python programmers who are tasked with or wish to make a special-purpose GIS application. Analysts, political scientists, geographers, and GIS specialists seeking a creative platform to experiment with cutting-edge spatial analysis, but who are still only beginners in Python, will also find this book beneficial. Familiarity with Tkinter application development in Python is preferable but not mandatory.

### **What You Will Learn**

- Design and structure a basic GIS application based on existing tools
- Customize Tkinter application widgets to make your very own toolkit of flexible and reusable GIS widgets
- Load, manipulate, and save spatial data, both vector and raster
- Create an interactive and zoomable window for visualizing spatial data
- Manage and organize spatial data
- Create the beginnings of a comprehensive Python library for many types of geospatial tasks, and use this API as the engine behind your application
- Package your final application into a lightweight and portable executable application

## **In Detail**

This book provides you with the resources to successfully develop your own GIS application in Python. The book begins by walking you through the loading and saving of data structures before you start to build the look and feel of your application and create its interactive map window. You'll then move on to managing, editing, and analyzing spatial data from within the application and finish with instructions for packaging the application for distribution.

By the end of the book, you should be able to use your GIS application as a template for further development, with the potential to expand and customize it to suit your needs.

**[Read Online](http://toolbook.site/go/read.php?id=1782175407)** [Python Geospatial Development Essentials ...pdf](http://toolbook.site/go/read.php?id=1782175407)

#### **From reader reviews:**

#### **Kristin Todd:**

Reading a book can be one of a lot of task that everyone in the world loves. Do you like reading book so. There are a lot of reasons why people fantastic. First reading a e-book will give you a lot of new facts. When you read a guide you will get new information because book is one of several ways to share the information or even their idea. Second, looking at a book will make an individual more imaginative. When you examining a book especially tale fantasy book the author will bring that you imagine the story how the personas do it anything. Third, you can share your knowledge to other folks. When you read this Python Geospatial Development Essentials, you are able to tells your family, friends and also soon about yours guide. Your knowledge can inspire different ones, make them reading a book.

#### **Bella Singer:**

Why? Because this Python Geospatial Development Essentials is an unordinary book that the inside of the ebook waiting for you to snap the idea but latter it will surprise you with the secret it inside. Reading this book alongside it was fantastic author who also write the book in such remarkable way makes the content inside easier to understand, entertaining technique but still convey the meaning thoroughly. So , it is good for you because of not hesitating having this any more or you going to regret it. This excellent book will give you a lot of advantages than the other book get such as help improving your expertise and your critical thinking means. So , still want to postpone having that book? If I were you I will go to the guide store hurriedly.

#### **Nathaniel Marvel:**

Do you have something that you like such as book? The reserve lovers usually prefer to opt for book like comic, quick story and the biggest an example may be novel. Now, why not seeking Python Geospatial Development Essentials that give your enjoyment preference will be satisfied through reading this book. Reading routine all over the world can be said as the means for people to know world a great deal better then how they react to the world. It can't be explained constantly that reading routine only for the geeky man or woman but for all of you who wants to become success person. So , for all you who want to start reading as your good habit, it is possible to pick Python Geospatial Development Essentials become your personal starter.

#### **Shannon Lynch:**

As a scholar exactly feel bored for you to reading. If their teacher requested them to go to the library in order to make summary for some publication, they are complained. Just tiny students that has reading's heart and soul or real their interest. They just do what the teacher want, like asked to go to the library. They go to generally there but nothing reading critically. Any students feel that examining is not important, boring along with can't see colorful images on there. Yeah, it is being complicated. Book is very important for yourself. As we know that on this time, many ways to get whatever we want. Likewise word says, many ways to reach

Chinese's country. So , this Python Geospatial Development Essentials can make you truly feel more interested to read.

## **Download and Read Online Python Geospatial Development Essentials Karim Bahgat #MBXK84OJZQY**

### **Read Python Geospatial Development Essentials by Karim Bahgat for online ebook**

Python Geospatial Development Essentials by Karim Bahgat Free PDF d0wnl0ad, audio books, books to read, good books to read, cheap books, good books, online books, books online, book reviews epub, read books online, books to read online, online library, greatbooks to read, PDF best books to read, top books to read Python Geospatial Development Essentials by Karim Bahgat books to read online.

### **Online Python Geospatial Development Essentials by Karim Bahgat ebook PDF download**

**Python Geospatial Development Essentials by Karim Bahgat Doc**

**Python Geospatial Development Essentials by Karim Bahgat Mobipocket**

**Python Geospatial Development Essentials by Karim Bahgat EPub**